## MHPAEA QTL Spreadsheet Instructions

## 1. Start in the "Covered Services"worksheet/tab.

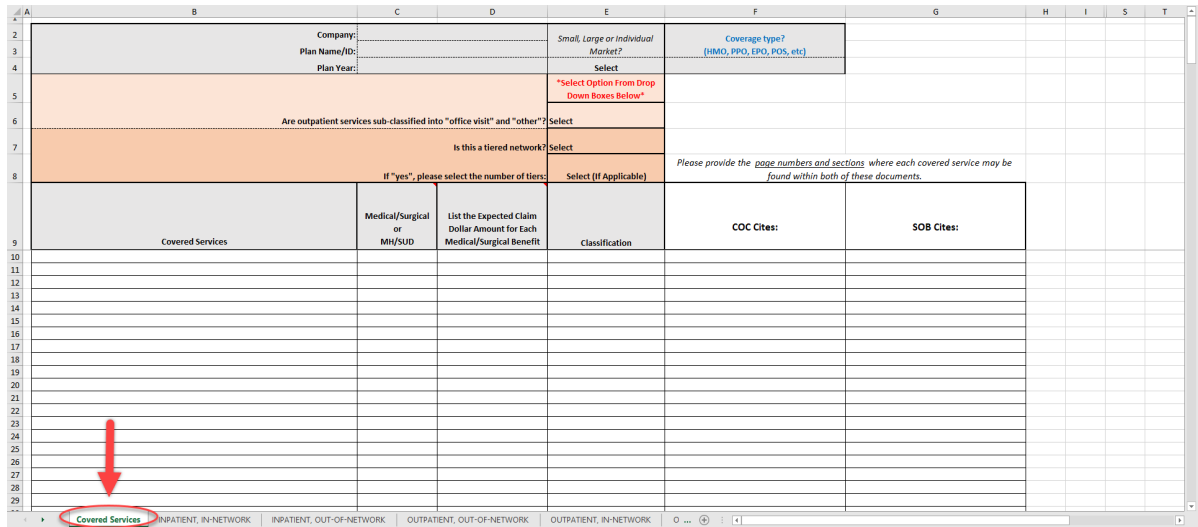

 $\left( \begin{array}{c} 1 \end{array} \right)$ 

2. In cells C2, C3, and C4, enter the Company, Plan Name/ID, and Plan Year.

| $\mathbf{A}$<br>$\mathbf{r}$                                | в                                       |                                                                                | Ð                                                                                                  | н                                                    |                                                                 |
|-------------------------------------------------------------|-----------------------------------------|--------------------------------------------------------------------------------|----------------------------------------------------------------------------------------------------|------------------------------------------------------|-----------------------------------------------------------------|
| $\overline{2}$<br>$\overline{\mathbf{3}}$<br>$\overline{4}$ | Company:<br>Plan Name/ID:<br>Plan Year: |                                                                                |                                                                                                    | Small, Large or Individual<br>Market?<br>Select      | Coverage type?<br>(HMO, PPO, EPO, POS, etc)<br>                 |
| $\overline{\mathbf{5}}$                                     |                                         |                                                                                |                                                                                                    | *Select Option From Drop<br><b>Down Boxes Below*</b> |                                                                 |
| 6                                                           |                                         | Are outpatient services sub-classified into "office visit" and "other"? Select |                                                                                                    |                                                      |                                                                 |
| $\overline{7}$                                              | Is this a tiered network? Select        |                                                                                |                                                                                                    |                                                      |                                                                 |
| 8                                                           |                                         | If "yes", please select the number of tiers:<br><b>Select (If Applicable)</b>  |                                                                                                    |                                                      | Please provide the page numbers and sect<br>found within both o |
| 9                                                           | <b>Covered Services</b>                 | <b>Medical/Surgical</b><br>or<br>MH/SUD                                        | <b>List the Expected Claim</b><br><b>Dollar Amount for Each</b><br><b>Medical/Surgical Benefit</b> | <b>Classification</b>                                | <b>COC Cites:</b>                                               |
| 10                                                          |                                         |                                                                                |                                                                                                    |                                                      |                                                                 |
| 11                                                          |                                         |                                                                                |                                                                                                    |                                                      |                                                                 |
| $\frac{12}{2}$                                              |                                         |                                                                                |                                                                                                    |                                                      |                                                                 |
| 13                                                          |                                         |                                                                                |                                                                                                    |                                                      |                                                                 |
| 14                                                          |                                         |                                                                                |                                                                                                    |                                                      |                                                                 |
| 15                                                          |                                         |                                                                                |                                                                                                    |                                                      |                                                                 |

3. In cell E4, complete the drop-down box based on whether the plan is for Small Group, Large Group, or Individual Market.

 $\begin{bmatrix} 2 \end{bmatrix}$ 

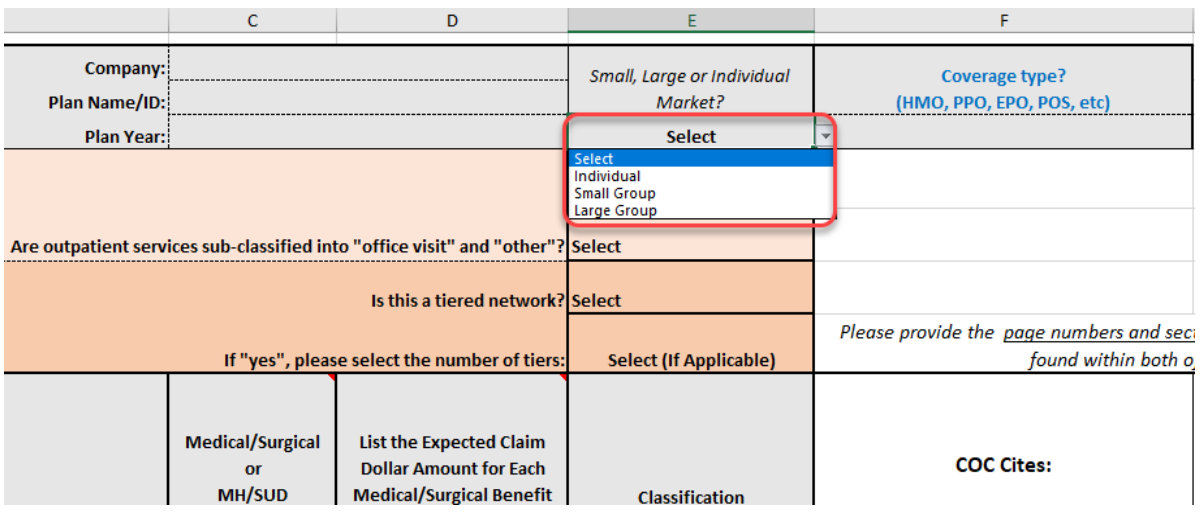

4. In cell F4, enter the coverage type (HMO, PPO, EPO, etc.).

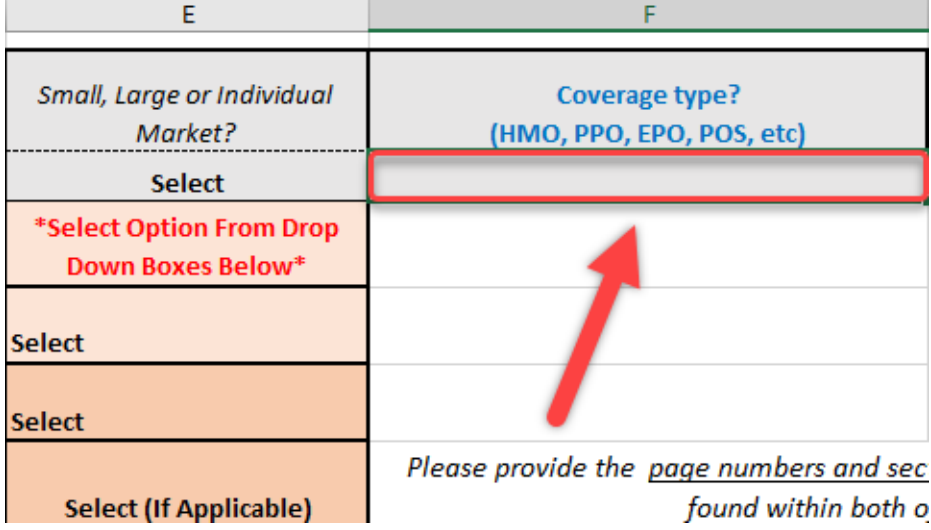

5. Complete the drop-down boxes in cells E6, E7, and E8 based on whether the plan involves outpatient sub-classifications for "office visit" and "other" and whether the plan involves a tiered network:

3

See *45 CFR 146.136 (c)(3)(iii)(C) and 45 CFR 146.136 (c)(3)(iii)(B)*.

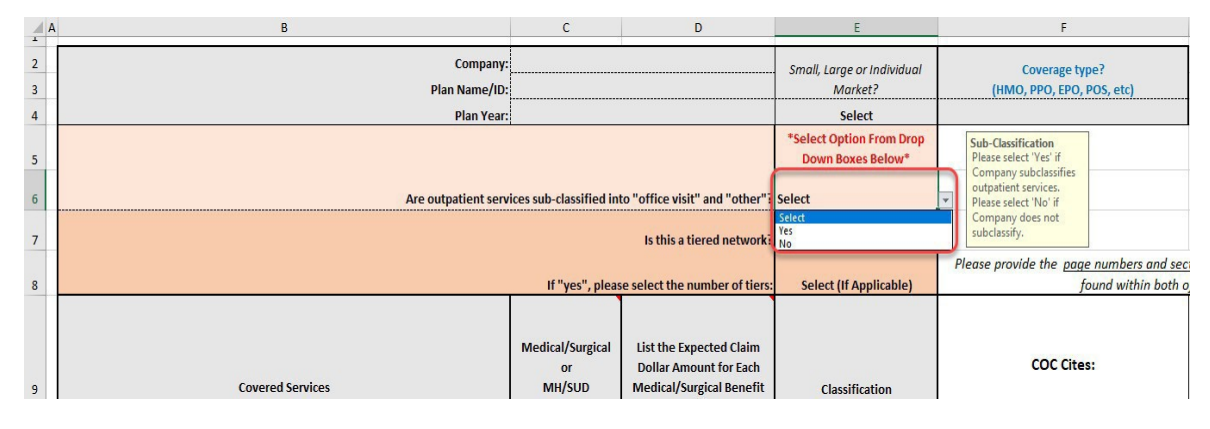

6. List all Medical/Surgical and MH/SUD covered services in columnB.

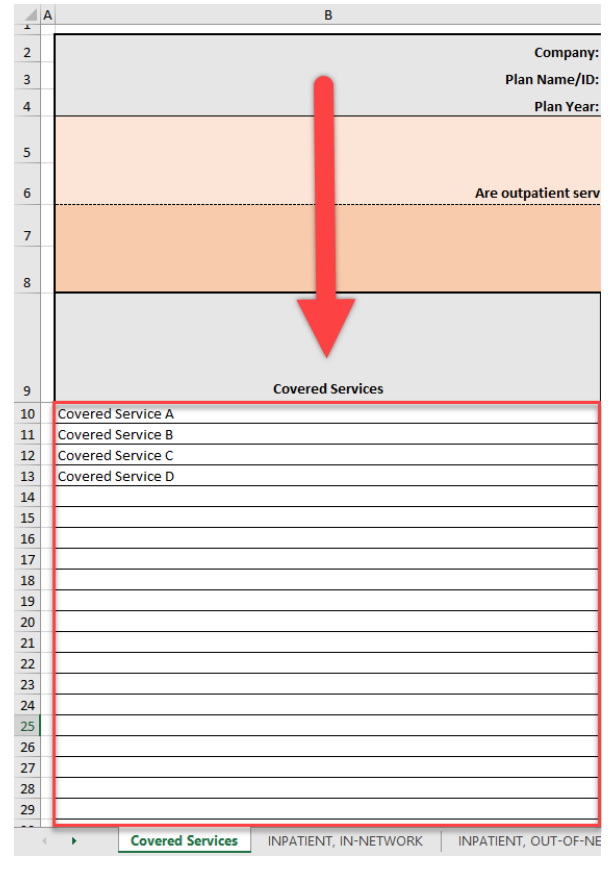

## **7. FOR MULTI-TIERED NETWORKS ONLY:**

Please include a separate service line for services separated by tier, e.g. preferred specialist on one-line, non-preferred specialist on a separate line.

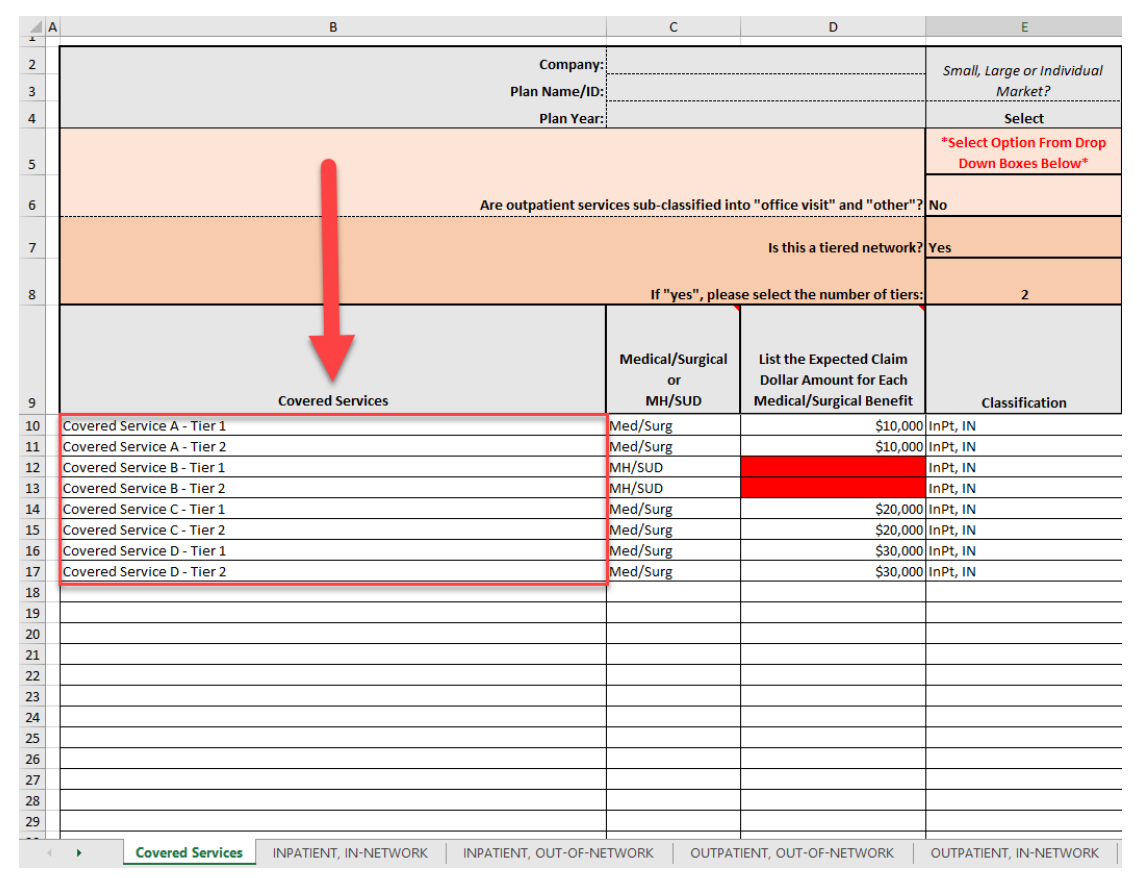

8. Select the drop down in column C to indicate if the covered service was for a Medical/Surgical or MH/SUD diagnosis/condition.

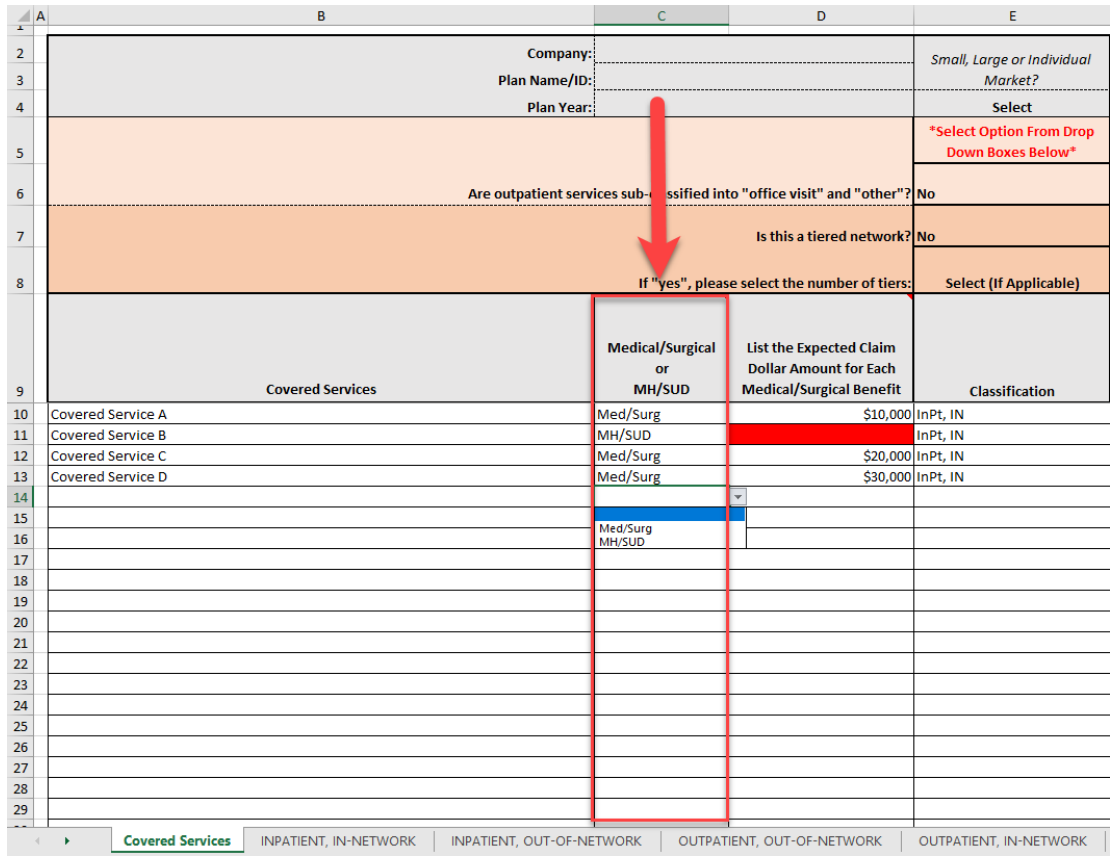

9. List the expected claim dollar amount in column D. This is for benefits related to Medical/Surgical diagnoses/conditions only.

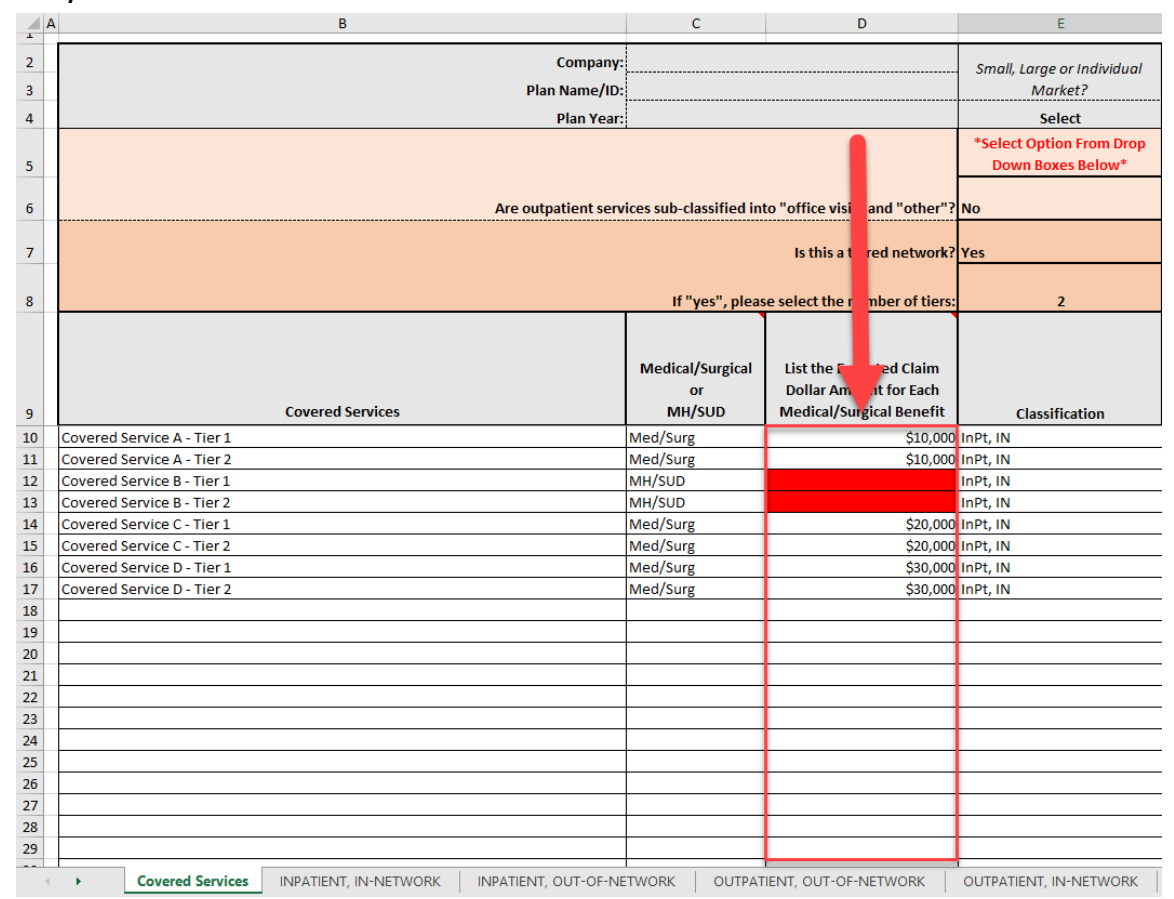

## 10. Select the classification from the drop-down box in columnE.

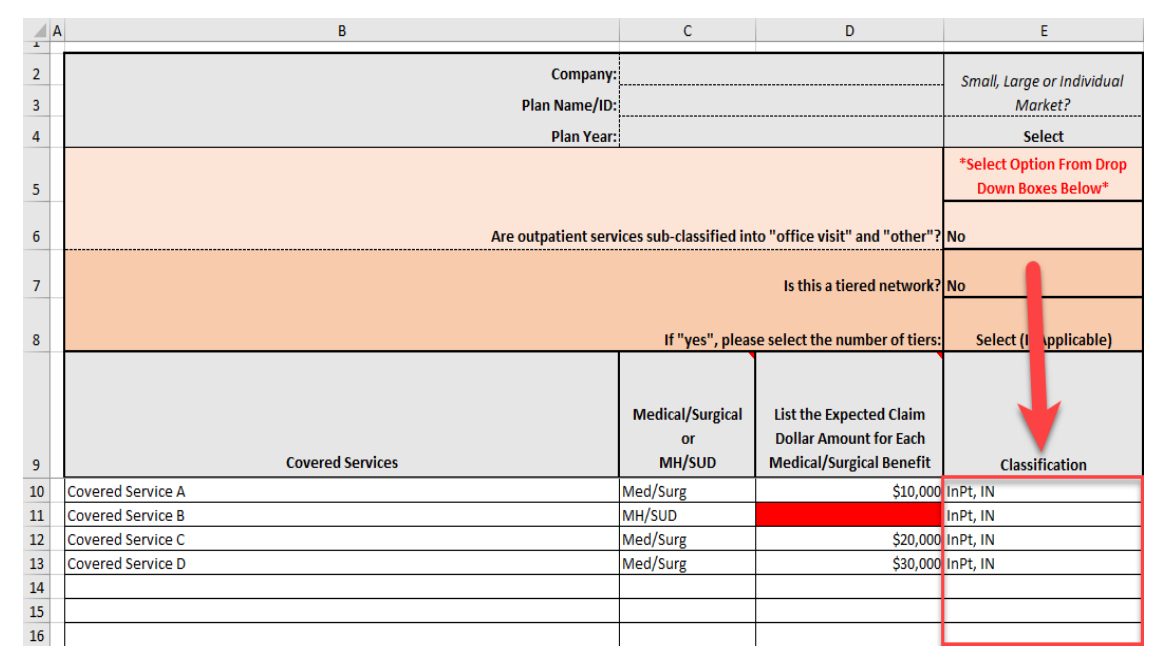

11.Reference COC and SOB page numbers and sections where the corresponding covered services are found in columns F andG.

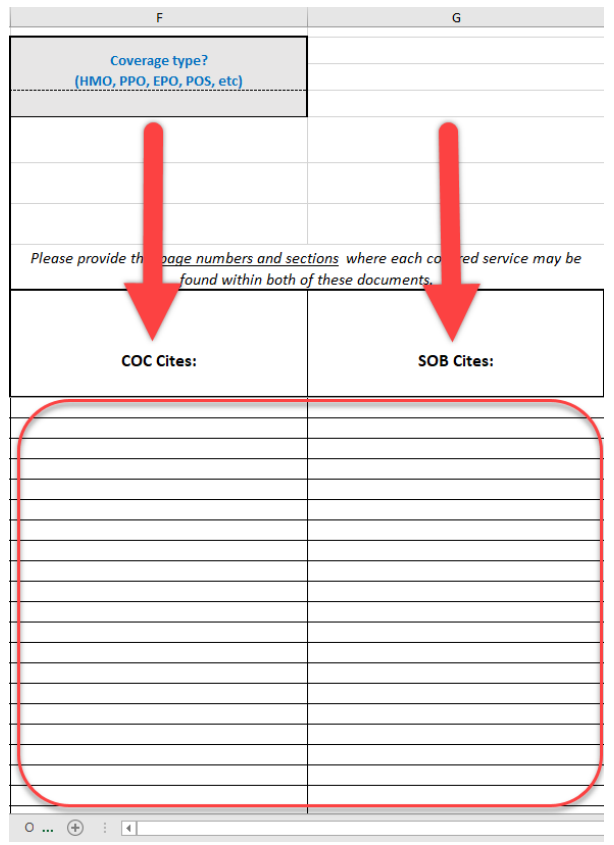

12.Once the information has been entered in the "Covered Services" worksheet/tab, the other worksheets/tabs for each classification will auto-populate with the covered services and expected claim dollar amounts.

8

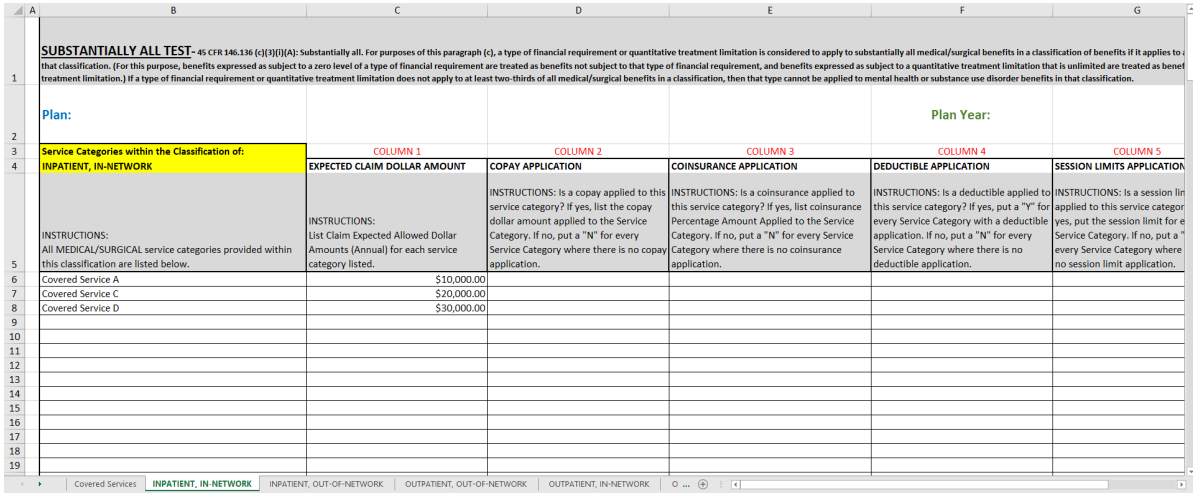

13.Complete Column 1 through Column 6 in each of the applicable classification worksheets/tabs.

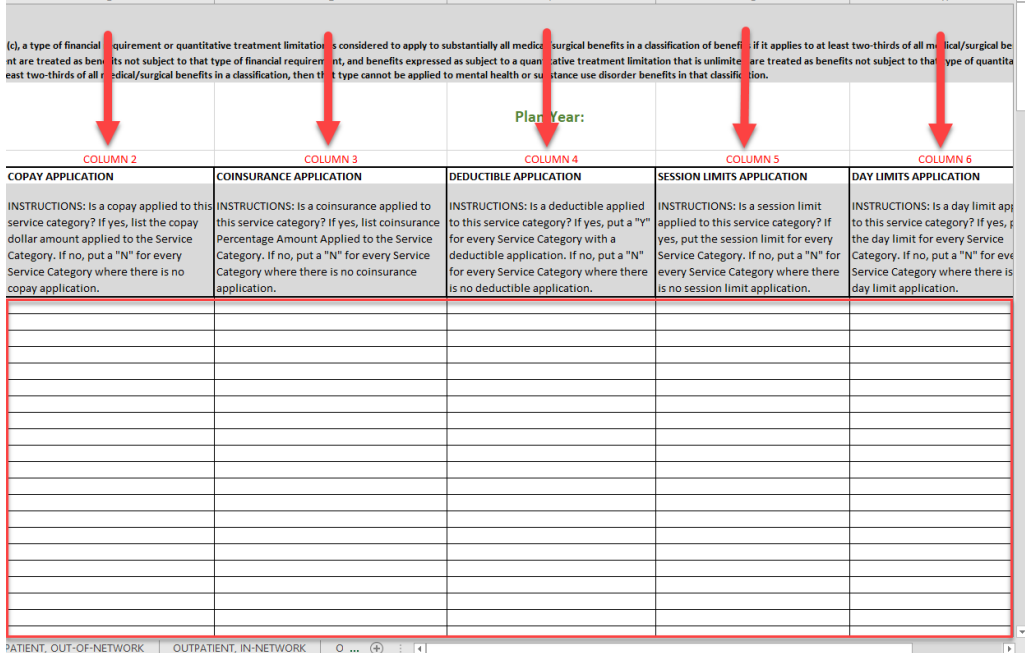

14.In the worksheet/tab for each classification, Cell C66 provides instructions to interpret the results of the substantially all test. Cells D67 through H67 will tell you if the substantially all threshold has beenmet.

 $\left\{ \begin{array}{c} 9 \end{array} \right\}$ 

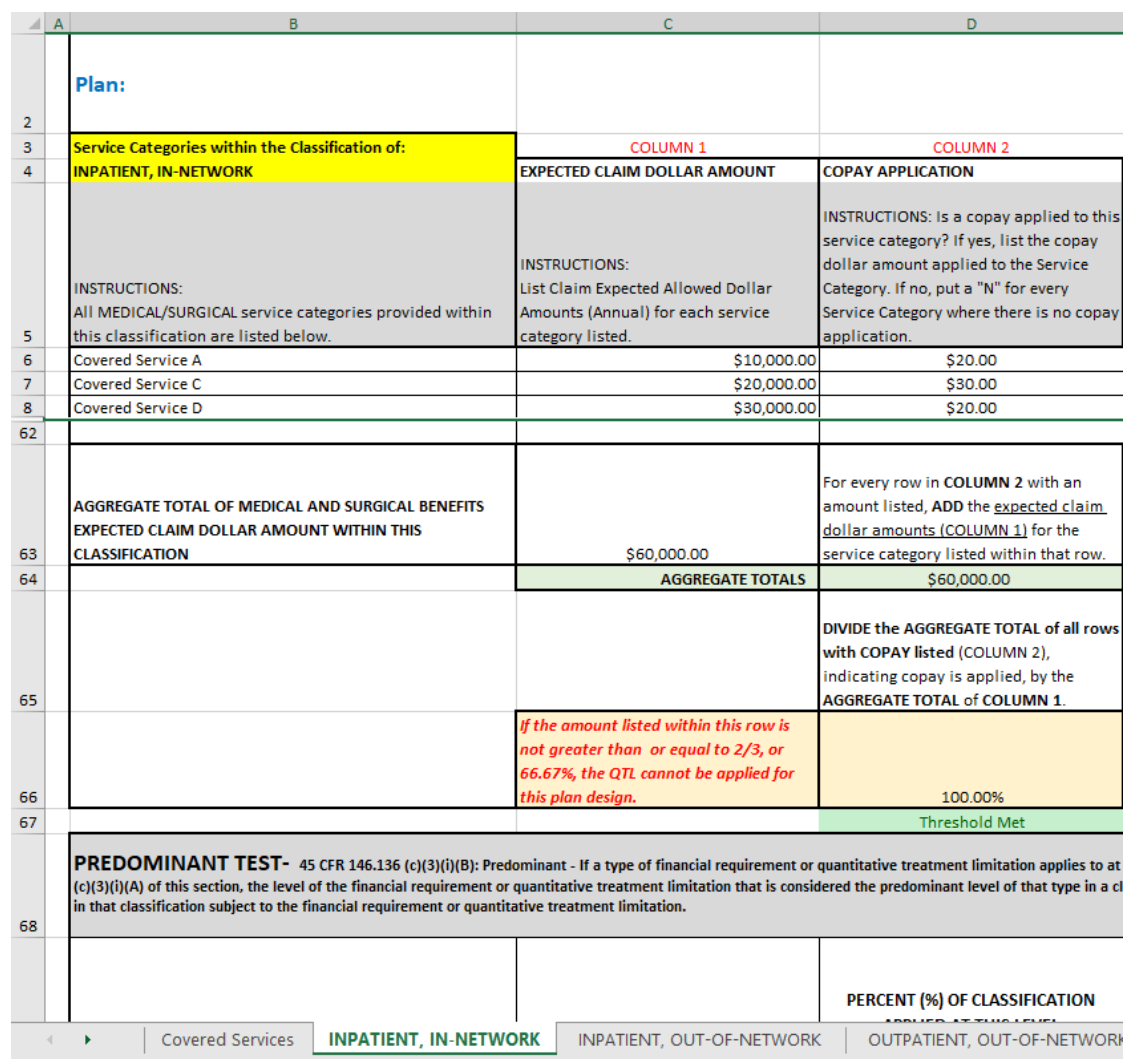

15.Starting in row 68, columns E and F provide instructions to interpretthe results of the predominant test for the level of financial requirement/QTL. A cell in column F will auto-populate with "Predominant Level Met" at the level which passes the predominant test. For example, the image below shows the predominant level being met at the \$20.00 copay level.

 $\left\lceil \begin{array}{c} 10 \end{array} \right\rceil$ 

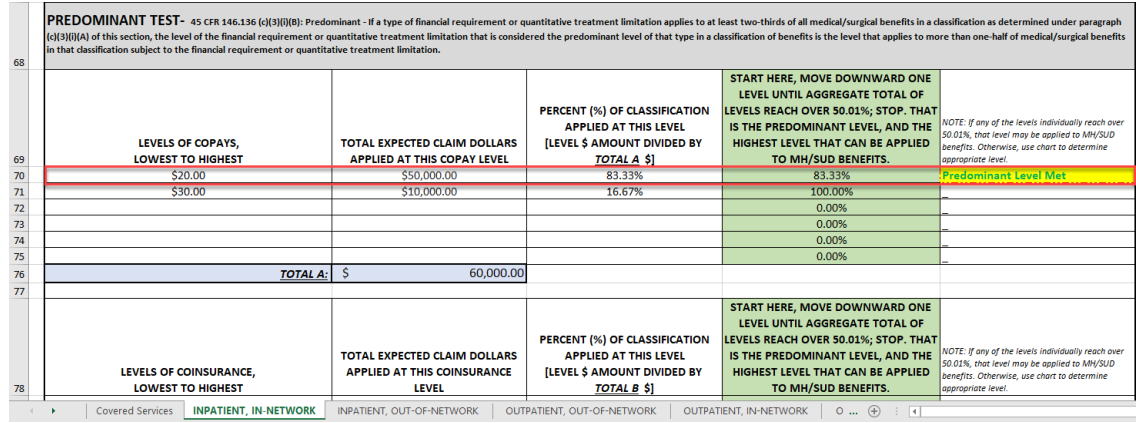